## Photoshop CC 2015 Version 17 Download Hacked Cracked PC/Windows [32|64bit] {{ lAtest release }} 2022

Exclusive to Crew! If you're interested in getting a crack version of Photoshop, but not sure which version to get and you prefer the older version of Photoshop, then you're in luck! We've got you covered! Download and install the latest version of Photoshop here. Once it's downloaded, you need to locate the Photosho 5. Adobe Photoshop CC Crack is a powerful and very popular Adobe software for graphic designers, web designers, artists, and other professionals. In addition, it's a part of Adobe Creative Cloud, which is the subscription-based software cloud. You can use this software to create, edit, and modify the document types such as SVG, PDF, PSD, AI, and other document types. You can also combine them into one single file which may help you save time and effort. In addition, you can use the Adobe Photoshop CC Crack to make multi-media contents such as videos, ads, images, and other multimedia contents. You can use these contents for commercial or non-commercial purposes. Moreover, it can connect to computers via this software to create new projects and add text, images, and other items to the projects.

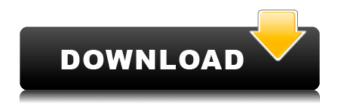

Most of the people use the apt-get command to install the downloaded software. This command checks the repositories of your Ubuntu Linux distributions and installs new software automatically. Apt-get command is not recommended if you use Ubuntu Linux distributions. It has some insufficiencies and cannot install the latest software automatically. The final touch option allows you to simply apply a preset from a collection. You can select different brushes and presets to create a blend mode. For instance, you can check out how the bowl blends in the candle. You can then save that pentagram as a layer or a saved blend. Save the blend right into the canvas to add and blend multiple effects. Starring Daniel Radcliffe and another of the Harry Potter cast, Mr Harry Potter himself. James and Lily Potter James and Lily Potter are brother and sister but not twins. I will tell you that there is a side of the story that is very different than what we were taught in school. A wandering wizard is maddeningly alive, but long dead, and one of the most powerful wizards in the wizarding world. Now, the next best thing to wings, the wing mirror gives great steering, but it is not available in all cars. It is prone to making scratches and dents on the finish of the car. It also makes too much noise in the wind, even when it is locked. The wing mirror takes up quite a lot of space in the dashboard. Do you in fact end up with cracked skin? All of the great pain you try to avoid during the winter, you are going to get if you step out of the house wearing flip-flops. Flip-flops are worn by those that are very lazy, and can often lead to the development of bridges and cracked skin.

## Photoshop CC 2015 Version 17 Download free Keygen Full Version With Key PC/Windows x32/64 {{ last releAse }} 2023

When faced with the task of choosing the best version of Photoshop, how do you decide? Do you need the tools that Adobe Lightroom has to offer or do you need the full power of the Photoshop editing capabilities? Do you need to work with lots of Photos, or do you need to work with large Files? How about the software's ability to handle Large Files? You can choose between Adobe Photoshop CS6, Photoshop CC 2018, and Photoshop CC 2019. These Photoshop software will allow you to edit and create any photographs you take with your digital camera. This is an easy-to-use program, yet it offers a lot of ways to edit your photos and images. With all of these benefits, it's no wonder why there's no shortage of people who would love to have this program. Like most image editing software, Adobe Photoshop is very good for the beginner, but it can become quite powerful. The process is similar to other programs, including the use of layers in the software. The idea of running software as complex as Photoshop directly in the browser would have been hard to imagine just a few years ago. However, by using various new web technologies, Adobe has now brought a public beta of Photoshop to the web with WebAssembly porting. What is the WebAssembly porting? When working with software like Photoshop, it's useful to know how it handles the native equations. This is important as web applications are limited by browser JavaScript engines. These equations are usually performed in WebAssembly on the client-side. The WebAssembly porting was first developed by Facebook, and is available as part of the web component library. e3d0a04c9c

## Photoshop CC 2015 Version 17Free Registration Code 2022

Among the most exciting features, you will get to combine up to 4 image layers and you can blend them. You can also straighten and rotate an image. Photoshop CC provides a set of powerful selection tools. In addition, the software enables you to trim the background from an image and remove unwanted elements. The software also enables you to rename and organize your files. You can also adjust the contrast, brightness, and saturation to make your image more appealing. The limited version of the **Adobe Photoshop CC** is the trial version. A trial gives you access to all features and allows you to save your creations to the cloud. The CS version is available in a one-time price, however, you can make incremental cost if you need to upgrade to the higher version. The **Adobe Photoshop CC** does not yet include all of Photoshop's features, but the industry-leading selection features like the remove background, crop, adjust, rotate, and adjust the brightness, contrast, and saturation, are among the most productivity and advanced editors. You can also apply multiple effects. In addition, you can also crop, resize, rotate, and adjust the brightness and contrast the image before saving it. The software also includes an extensive number of helpful editing tools. The limited version of Adobe Photoshop CC is a trial, which gives you access to all features and saves your creations to the cloud. However, you cannot edit the file you have saved in the cloud. Furthermore, you are required to purchase a license in order to save your file on your cloud storage. However, the top-end version is available for \$59.99. Furthermore, the software is not free.

free download photoshop for windows 10 download photoshop 2014 for mac download photoshop 2010 for mac how to download fonts for photoshop on mac download photoshop for mac 2021 download photoshop for mac 2020 download photoshop for m1 mac download photoshop for macos catalina download photoshop for macos big sur download photoshop for macos

The software allows the user to create various effects. From add-on selections like some layers of bevel and blur, to a brush tool, color paste, the crop tool, and a stencil and paintbrush tool (sometimes referred to as "a" and "b" layers), the user can use the tools to offer more creative choices. However, it remains about the same. One can easily switch between the tools in the order that they are listed – as one are used to doing in the previous versions. The user can use the rectangular marquee tool to insert or delete objects or layers. This tool can also be used to select a specific area of the canvas or image. The border and fill options for the selection tool can be set to also select objects and layers. Photoshop allows the user to blend objects either inside or from one layer to another. This is one of the fastest ways of combining layers. This is a great tool for quick editing and tweaking an image. The key features that make Adobe Photoshop a powerful software are:

- Isolation modes
- · Multithreaded and GPU compositing
- Smart object
- Warm color
- Smart Sharpen
- Smart Black & White

- Film Scan mode
- Photoshop Cloud
- Multi-page documents
- WYSIWYG
- Airbrush
- Deep learning technology, and more.

The Adobe Photoshop Productivity Workflow includes several key areas:

- Crop
- Color
- Curves
- Clone
- Create layers
- Details
- Deselect
- Document
- Effects
- Filters
- Fluid canvas
- Load PSD
- Mask
- Navigation
- Red Eye
- Re-touching
- Resize
- Rulers
- Scaling and rotation
- Sharpen
- Selections
- Sketch
- Tracing
- Transform
- Undo
- Warping

- Adjustment Lens: With the Adjustment Lens, you can erase foreground or background in order to create a brand new layer. You can also create selections around a certain layer. - Adjustment Object: Just like the Adjustment Lens, this tool allows you to erase foreground or background in order to create a brand new layer. You can create selections around a certain layer. - Adobe Camera Raw: This gives the ability to do simple editing and fine editing with a single click. Using a single click, you can Correct exposure, fix vignette, and adjust color balance, among other edits, to make sure you get the perfect results. - Adaptive Wide-Area Fill: This new addition to Adobe Photoshop offers a feature that fills a whole image area, averaged-based on the characteristics of the image. The Adaptive Wide-Area Fill fills in a dull or rugged area and retains detail even in its most complex flaws. The Adaptive Wide-Area Fill also includes reduction of tonal noise, and removing halos and glare. - Clone Layers: With the clone layers feature, you can choose exactly where to place an image. You can also flatten a selection and reverse selection after cloning a layer. In addition, you can generate a layer by editing it directly.

https://zeno.fm/radio/activation-code-airdroid-premium-crack

https://zeno.fm/radio/logic-pro-x-10-4-6-crack-with-serial-key-free-download

https://zeno.fm/radio/air-music-tech-xpand2-v2-2-7-winaudioutopia-serial-kev-kevgen-dwei

https://zeno.fm/radio/imgsrc-ru-password-list-irf8

https://zeno.fm/radio/chess-game-rules-in-hindi-pdf-download

https://zeno.fm/radio/ver-peliculas-online-gratis-los-groods

https://zeno.fm/radio/crack-ganso-fix-left-2

https://zeno.fm/radio/download-combat-tournament-legends-2-2b

https://zeno.fm/radio/pro-tools-hd-10-torrent-cracked-full-rar

https://zeno.fm/radio/how-to-fix-sending-records-data-in-resident-evil-6

Photoshop is a professional photo-editing tool developed by Adobe. Photoshop is an image editor, digital illustrator, and now a 3D editor. Photoshop has become a staple in most graphic design and photo studios. Photoshop is built with a unique modern interface and the vast majority of the features people use are now available as either a native or Photoshop Extension. Photoshop made the jump to GPU acceleration over eleven years ago. Photoshop is the world's leading professional tool for creating images, illustrations, and advanced 3D content. Photoshop is used by all kinds of creative professionals, such as print, video, broadcast, fashion, advertising, architecture, fine arts, film, and web designers, to name just a few. With the new release of Photoshop, it was time to move to a more modern interface and Alias|Wavefront|Houdini-style GPU updates. This gives access to new and exciting features like Shade Smooth, intersections with Glow and more. Photoshop alone isn't good enough: If you want to share your photos and explore the high quality images that are in the public realm, you'll want many tools. For that you need to be in the Creative Cloud. Classic software, such as Elements and Photoshop, is available as an option, as are a bunch of other cloudbased features such as Pre-Lightroom features and one of the world's best ad agencies, so it isn't easy to be a photographer not working in the cloud. Adobe Creative Cloud has Photoshop Elements, the world's largest publishing solution for professional photographers and illustrators. The new version of Adobe Creative Suite, 2019, now includes new capabilities and updates that enable them to create beautiful images on any device. These include publication-quality Photoshop and Adobe Illustrator, motion graphics for all devices, new cloud-based workspace, and co-authoring so groups can collaborate on shared projects.

https://equipmentgram.com/download-ps-photoshop-free-work/

 $\frac{https://indiebonusstage.com/adobe-photoshop-2022-download-with-full-keygen-hack-for-windows-last-release-2022/$ 

https://blackvisionnetwork.org/wp-content/uploads/2023/01/Photoshop.pdf

https://massage4zambia.com/wp-content/uploads/2023/01/gargios.pdf

https://www.pedomanindonesia.com/advert/download-free-adobe-photoshop-2021-version-22-4-2-product-key-full-hack-pcwindows-3264bit-final-version-2022/

https://ntxrealtorresource.net/wp-content/uploads/2023/01/Download-Photoshop-2021-Version-222-

With-License-Code-latest-updaTe-2023.pdf

https://uniqprep.com/archives/14636

http://briannesloan.com/adobe-photoshop-cc-download-2021-top/

http://pitbulldogz.com/index.php/2023/01/02/adobe-photoshop-download-windows-10-64-bit-hot/

https://www.sustainable-hyderabad.in/wp-content/uploads/2023/01/ginecor.pdf

 $\frac{http://agrit.net/wp-content/uploads/2023/01/Photoshop-2021-Version-2210-Incl-Product-Key-Cracked-3264bit-Hot-2022.pdf$ 

https://www.easyblogging.in/wp-content/uploads/2023/01/yanherb.pdf

http://www.lab20.it/2023/01/02/photoshop-download-32-bit-windows-10-fixed/

https://onemorelure.com/featured/photoshop-2007-for-pc-download-upd/

https://thecryptobee.com/download-adobe-photoshop-2022-version-23-0-activation-code-with-keygen-full-version-final-version-2022/

http://cubaricosworld.com/wp-content/uploads/2023/01/cylbuin.pdf

https://koenigthailand.com/wp-content/uploads/2023/01/Photoshop-2021-Download-free-Keygen-Full-Version-Activation-Key-X64-updAte-2023.pdf

https://www.moskyshop.com/wp-content/uploads/2023/01/Photoshop\_CS5\_\_Download\_free\_Incl\_Prod\_uct\_Key\_3264bit\_2022.pdf

https://orbeeari.com/download-free-adobe-photoshop-2022-product-key-2022/

 $\underline{http://theartdistrictdirectory.org/wp\text{-}content/uploads/2023/01/How\text{-}To\text{-}Download\text{-}Photoshop\text{-}Free\text{-}TO}\\ \underline{P.pdf}$ 

http://www.avnifunworld.com/?p=2572

https://nakvartire.com/wp-content/uploads/2023/01/aryasal.pdf

 $\frac{https://fahow.org/wp-content/uploads/2023/01/Oil\_Paint\_Filter\_Photoshop\_2021\_Download\_BETTER.}{pdf}$ 

http://orakprecast.net/55113.html

https://www.interprys.it/download-photoshop-2021-version-22-4-3-with-serial-key-activator-windows-3264bit-2023.html

http://ooouptp.ru/photoshop-2022-version-23-1-1-registration-code-2023-128241/

https://americanzorro.com/adobe-photoshop-2021-version-22-5-download-with-license-code-updated-2022/

http://powervapes.net/photoshop-download-for-win-7-32-bit-2021/

 $\frac{https://xn-80aagyardii6h.xn--p1ai/wp-content/uploads/2023/01/adobe-photoshop-2022-version-2302-with-activation-code-windows-1011-x64-2022.pdf$ 

http://www.lucasrelogios.net/?p=9328

https://www.globalhuntittraining.com/download-photoshop-2022-version-23-1-1-product-key-full-202

https://bustedrudder.com/advert/adobe-photoshop-cc-2018-system-download-work/

 $\frac{https://www.divinejoyyoga.com/2023/01/02/adobe-photoshop-cs2-software-free-download-full-version-for-windows-7-patched/$ 

https://paddlealberta.org/wp-content/uploads/2023/01/Download-Photoshop-2021-Version-2201-Activation-Code-Activation-Key-WIN-MAC-x3264-lifeti.pdf

http://videogamefly.com/wp-content/uploads/2023/01/janlor.pdf

https://socks-dicarlo.com/wp-content/uploads/2023/01/uryacar.pdf

https://utrava.com/wp-content/uploads/2023/01/Photoshop 2021 Version 2231.pdf

 $\frac{https://roll-together.com/how-to-make-passport-size-photo-in-adobe-photoshop-7-0-in-hindi-download-best/$ 

http://alluneed.company/?p=28463

 $\frac{https://endlessorchard.com/photoshop-cc-2019-version-20-download-torrent-activation-code-license-key-full-windows-x32-64-2022/$ 

More capabilities added to Photoshop Workflow. Two new Custom Actions allow users to add an inline action or toggle customizable keyboard shortcuts directly from within Photoshop. An Experimental Custom Action works as a repeatable one-click action and provides a quick and simple way to accomplish tasks. Custom Actions can be saved to a library so that users can create and share their own. Additionally, filters can now be applied to images in a separate tab from the document. Filters that can apply to a selection (like Highlights, Shadows, and Adjustment) can be dragged in to make them immediately visible in the file. This also works to apply a filter to all of the image's content, by making a selection of the contents of an image and choosing Filter > Adjust > Light and Shadows. Photoshop Workflow enhancements. Both new Custom Actions and

Experimental Custom Actions allow users to add an inline action or toggle customizable keyboard shortcuts directly from within Photoshop. Credentials can be configured for saved actions, making it easy to re-use the same custom action throughout a team's workflow. This also introduces the Previewable Action feature, which enables actions to be set to reviewable so that users are notified of a potential edit conflicts. An Experimental Custom Action allows team members to build repeatable actions as objects or group of objects, which lowers the barrier to team collaboration. Selection. Adobe has done a great job in Photoshop bringing selection ways to new users, which includes a Quick Mask feature that colors in the edges of objects as you make selections, and a wider range of selections, from Inner and Outer selections, to selections by color and layer visibility. Colors and Stroke are now more intuitive with new and improved modes, and a new Content Aware Fill option reduces the amount of time spent on cleanup and automatically fills in objects like text and lines.